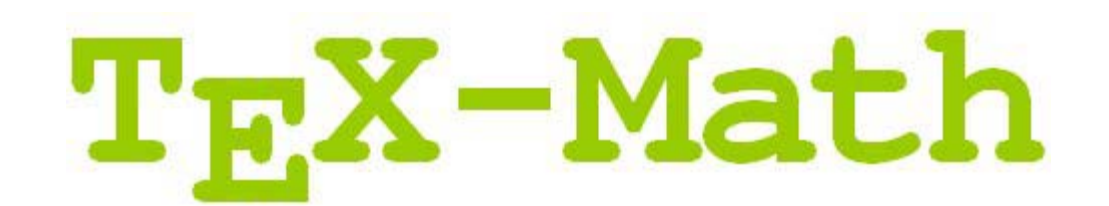

- 1 Introduction
	- 1.1 What is TeX-Math
- 2 Mathematical Expressions
	- 2.1 Subscripts and Superscripts
	- 2.2 Fractions
	- 2.3 Binomial Coefficients
	- 2.4 Square Roots and n-th Roots
	- 2.5 Functions
		- 2.5.1 Functions without Limits
		- 2.5.2 Functions with Limits
	- 2.6 Integral Signs, Sums and

#### **Other**

- 2.7 Lower And Upper Limits
	- 2.7.1 Multiline Limits
- 2.8 Stacking Symbols
- 2.9 Delimiters
	- 2.9.1 Delimiters of Variable

#### Size

2.9.2 Delimiters of Fixed Size

# **1 Introduction**

# **1.1 What is TeX-Math**

TeX-Math defines the subset of LaTeX that is supported by **EquationServer for .NET** and SciWriter. It includes most of standard math commands and environments of LaTeX and AMS LaTeX.

# **2 Mathematical Expressions**

# **2.1 Subscripts and Superscripts**

- 2.10 Math Accents
- 2.11 Stretchable Horizontal Lines
	- 2.11.1 Horizontal Braces
	- 2.11.2 Overlines and

#### **Underlines**

- 2.11.3 Stretchable Arrows
- 3 Text in Math
- 4 Spacing Commands
	- 4.1 The "phantom" Command
- 5 Font Style and Font Size
	- 5.1 Font Size
	- 5.2 Font Style (Font Families)
- 6 Arrays and Matricies
	- 6.1 Matricies
	- 6.2 Matrix Variants
	- 6.3 Cases
- 7 Multiline Environment
- 8 Mathematical Symbols

### Examples

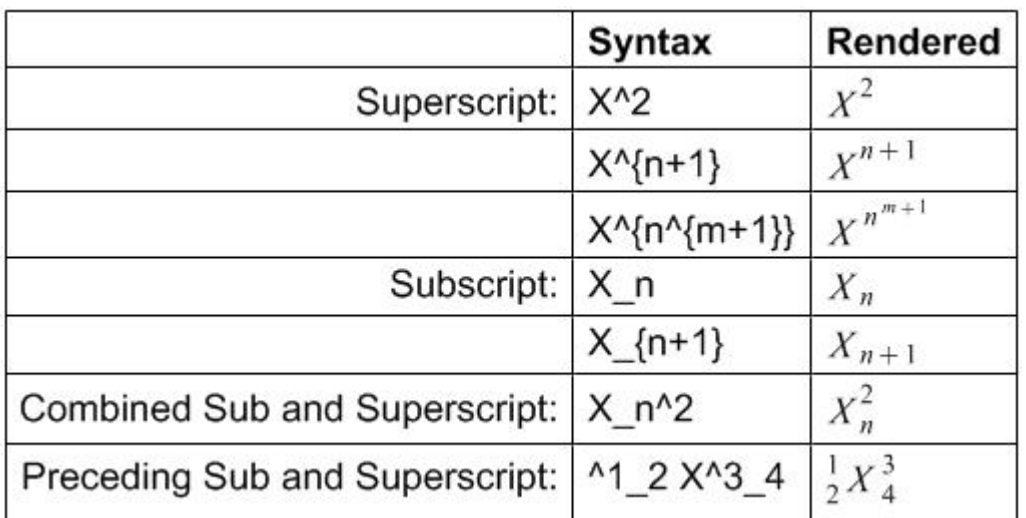

The prime symbol will automatically be superscripted:

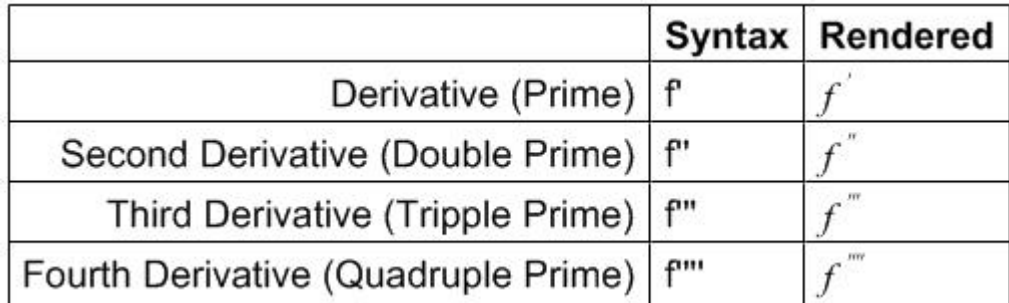

# **2.2 Fractions**

Examples

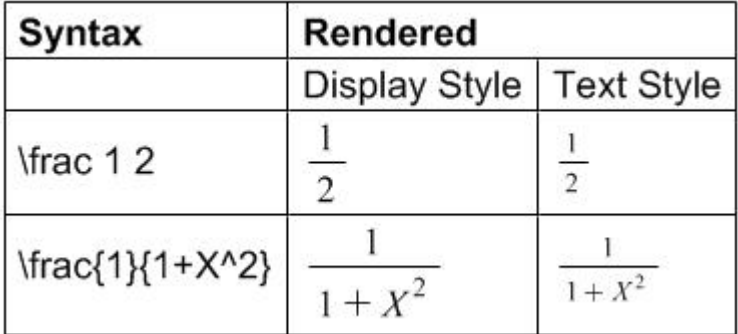

Display Style fractions inside a text style environment can be created with the **\dfrac** command.

Examples

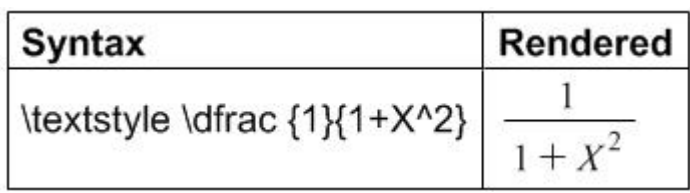

Text Style fractions inside a display style environment can be created with the **\tfrac** command.

Examples

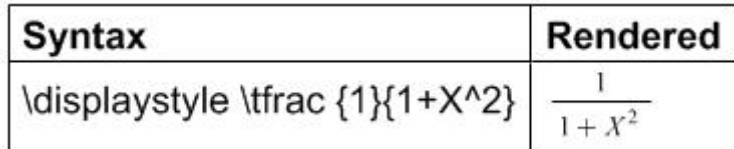

## **2.3 Binomial Coefficients**

Examples

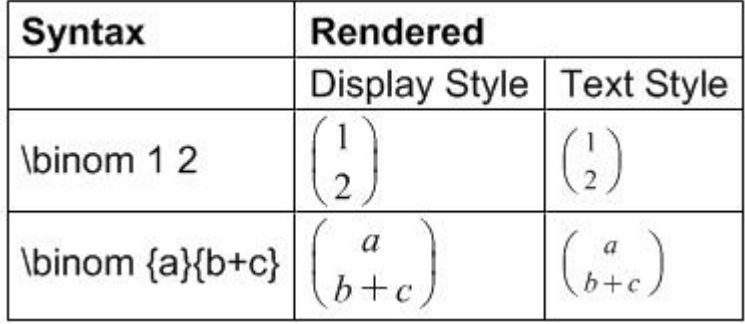

Display Style binomial coefficients inside a text style environment can be created with the **\dbinom** command.

Examples

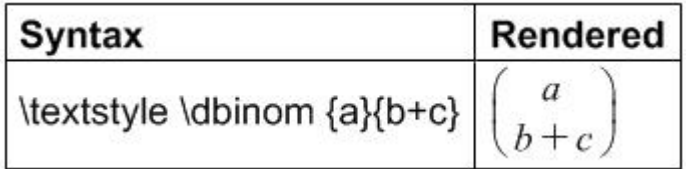

Text Style binomial coefficients inside a display style environment can be created with

the **\tbinom** command.

Examples

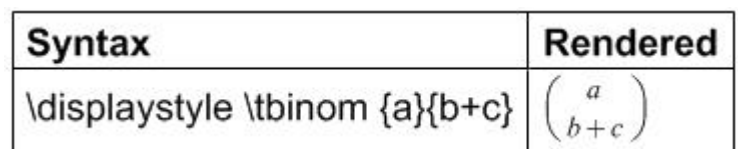

## **2.4 Square Roots and n-th Roots**

Examples

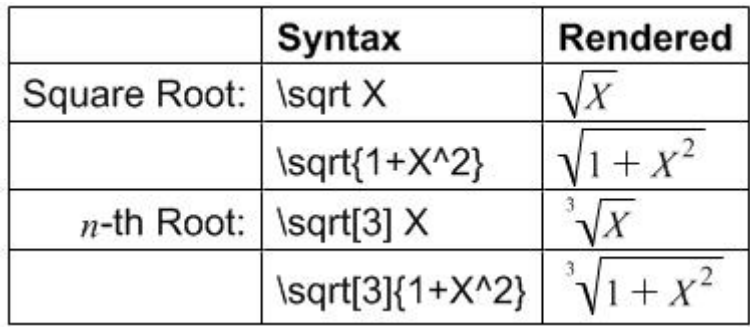

## **2.5 Functions**

There are two types of functions:

- 1. Functions without limits, such as **\sin** (See 2.5.1)
- 2. Functions with limits, such as **\lim** (See 2.5.2)

### **2.5.1 Functions without Limits**

Table 2.1: Functions without Limits

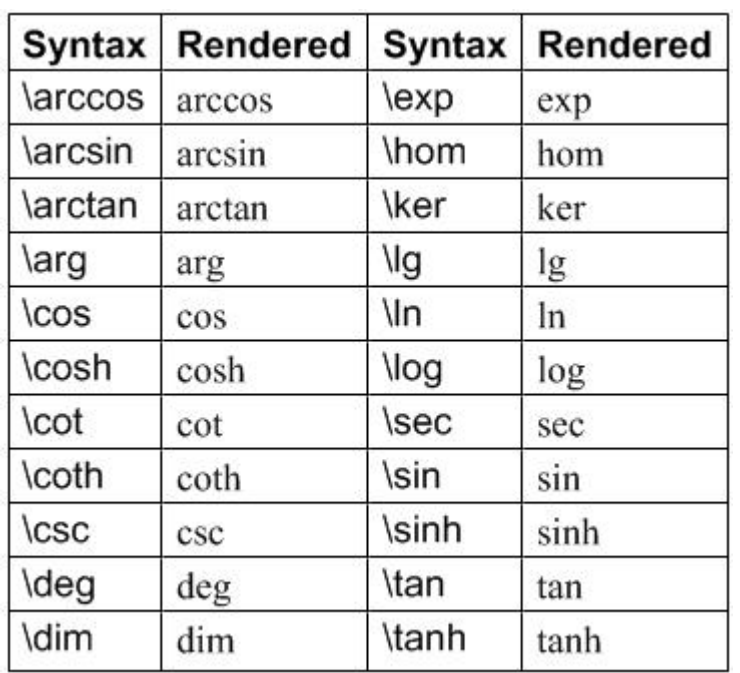

### **2.5.2 Functions with Limits**

Table 2.2: Functions with Limits

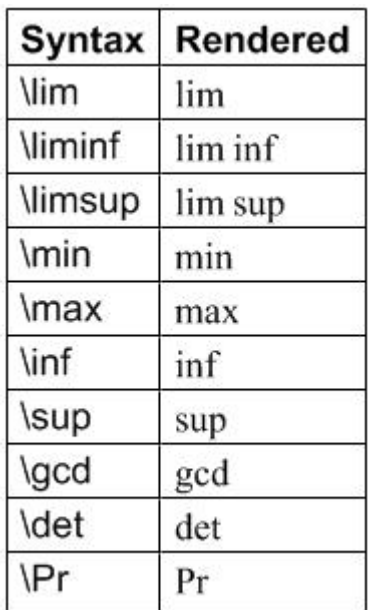

# **2.6 Integral Signs, Sums and Other**

Symbols that will be larger in display style (LaTeX: **\displaystyle)** than in text style

(LaTeX: **\textstyle)** are listed in table 2.3.

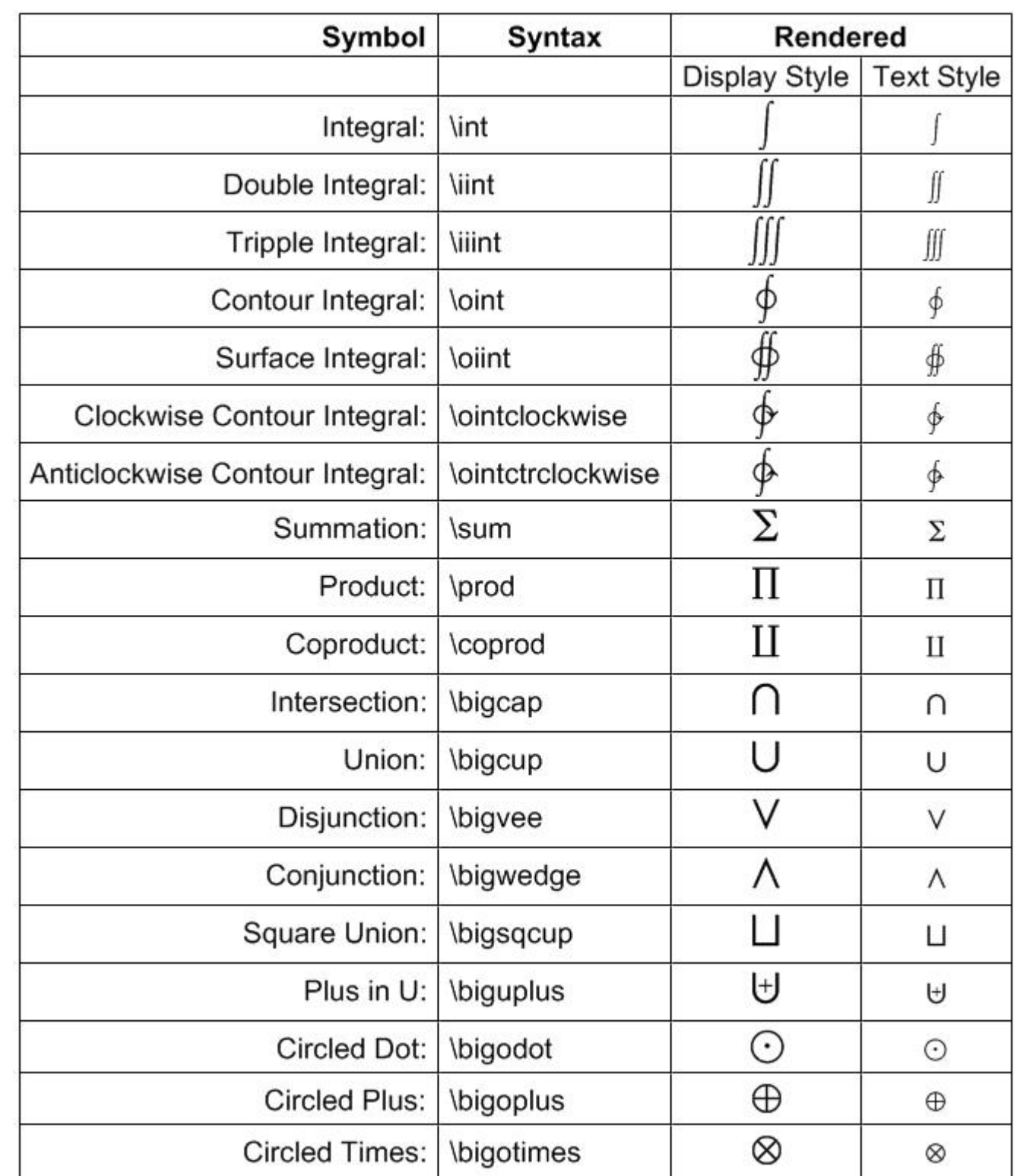

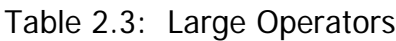

## **2.7 Lower And Upper Limits**

The large operators (such as integral signs, sums and other), as defined in section 2.6, as well as the mathematical functions with limits, as defined in section 2.5.2, can optionally have upper and/or lower limits. Those optional limits can be specified with "**^**" (Superscript) and "**\_**" (Subscript) respectively. In display mode, these limits will be shown above and below the operator symbol. In text mode however these limits will be shown as superscripts and subscripts.

Examples

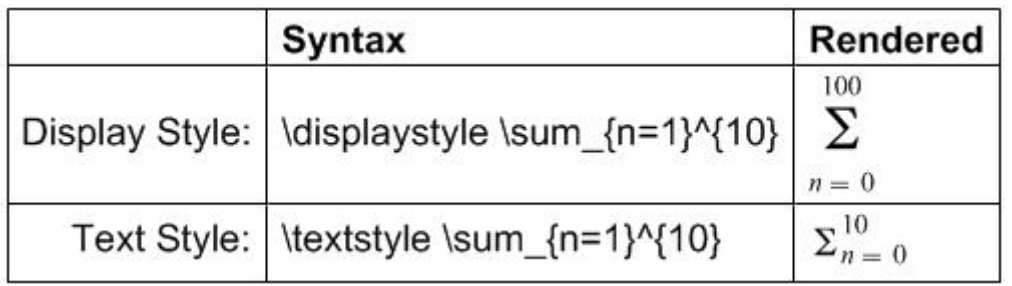

Use the **\nolimits** command if you wish to show the limits of large operators (or functions with limits) as subscripts and superscripts in display style.

Examples

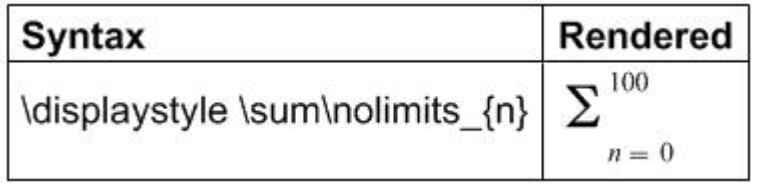

Use the **\limits** command if you wish to show the limits of large operators below and above the operator symbol in text style.

Examples

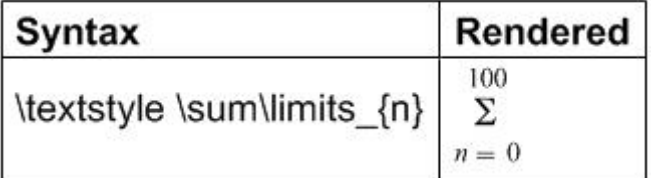

### **2.7.1 Multiline Limits**

Large operators sometimes need multiline limits, which can be typeset with the **\substack** command. The command **\\** is used to separate lines inside the stack.

Examples

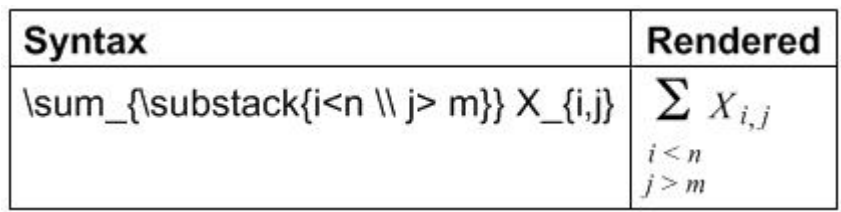

The lines are centered by **\substack** command. To get multiline limits with left aligned lines you can use the subarray environment.

Examples

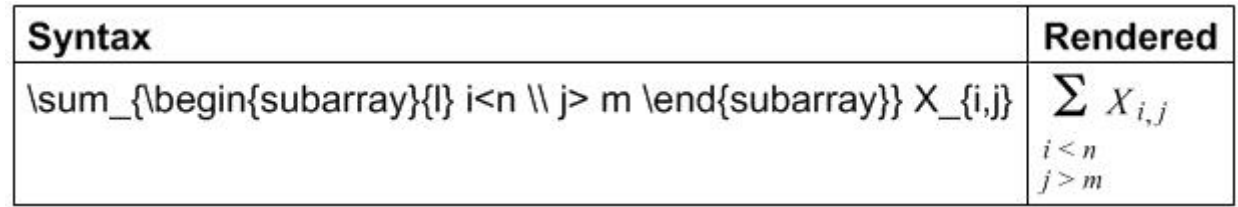

## **2.8 Stacking Symbols**

Examples

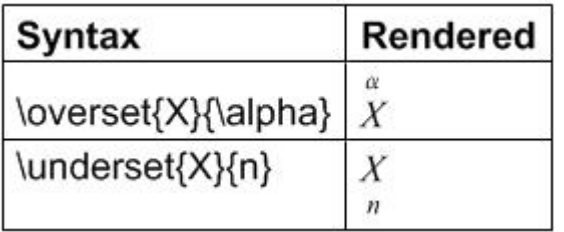

## **2.9 Delimiters**

Table 2.4: Delimiters

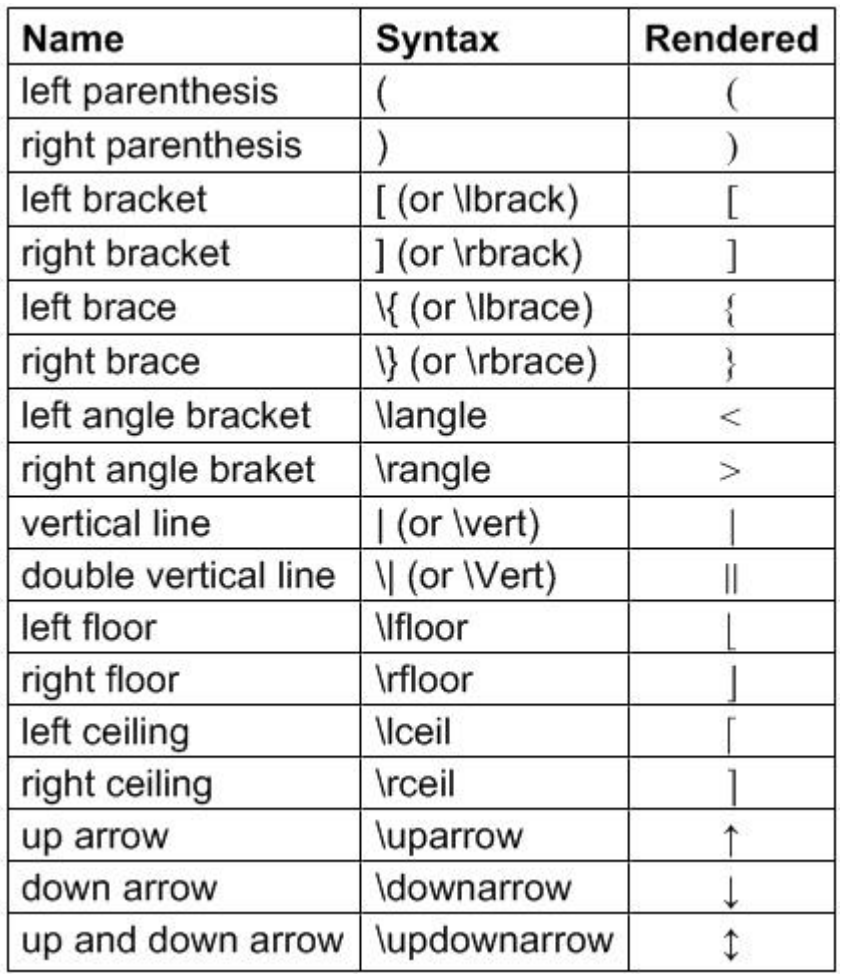

### **2.9.1 Delimiters of Variable Size**

Using the commands **\left** and **\right** in combination with delimiters chosen from table 2.4 it is possible to construct a pair of delimiters of variable size (stretchy).

Examples

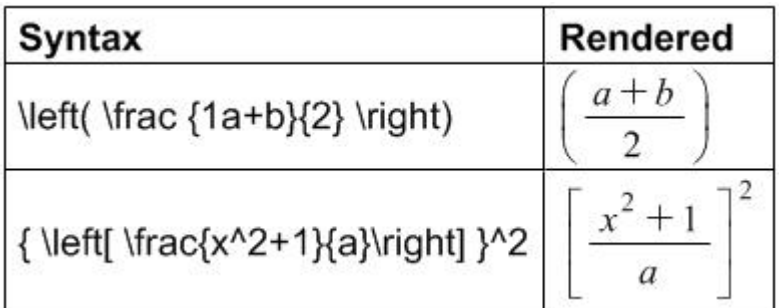

### **2.9.2 Delimiters of Fixed Size**

Using the commands **\big**, **\Big**, **\bigg** and **\Bigg** in combination with a delimiter chosen from table 2.4 it is possible to produce delimiters of a larger size than the standard size.

Examples

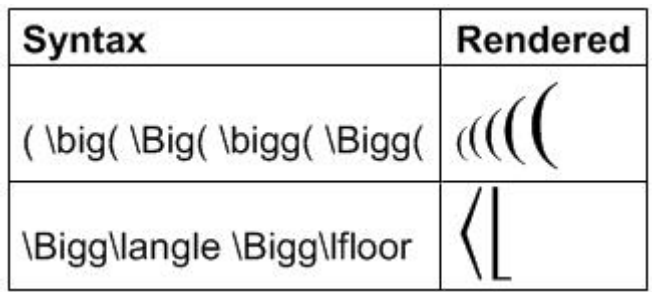

## **2.10 Math Accents**

Table 2.5: Accents

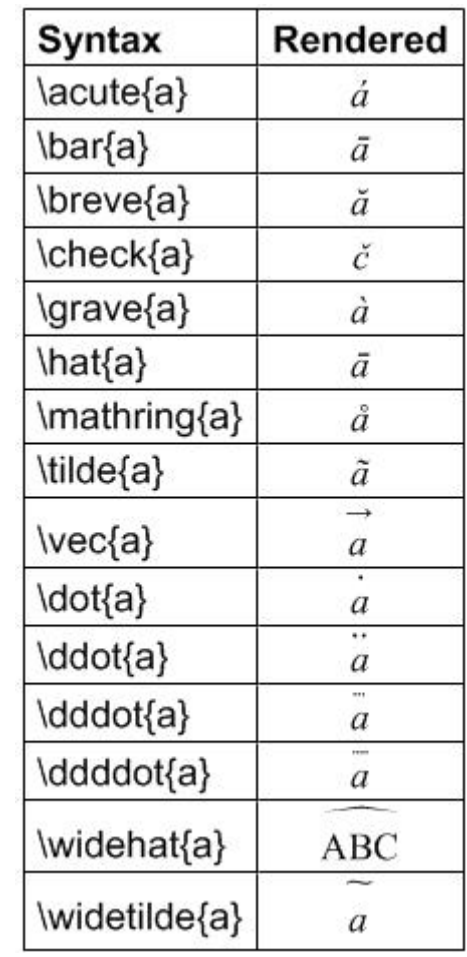

# **2.11 Stretchable Horizontal Lines**

### **2.11.1 Horizontal Braces**

Examples

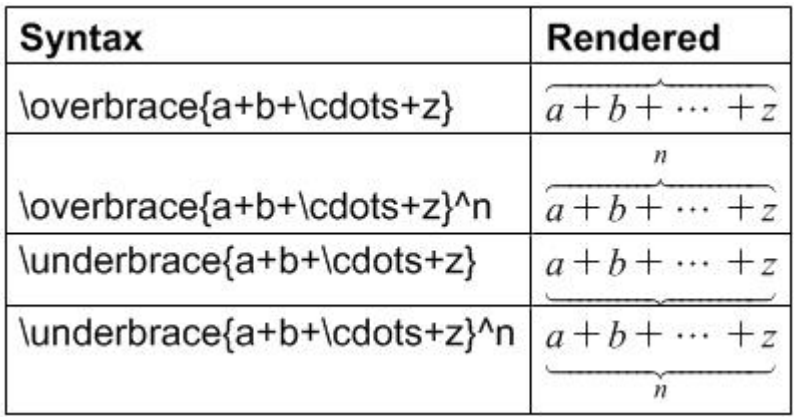

## **2.11.2 Overlines and Underlines**

Examples

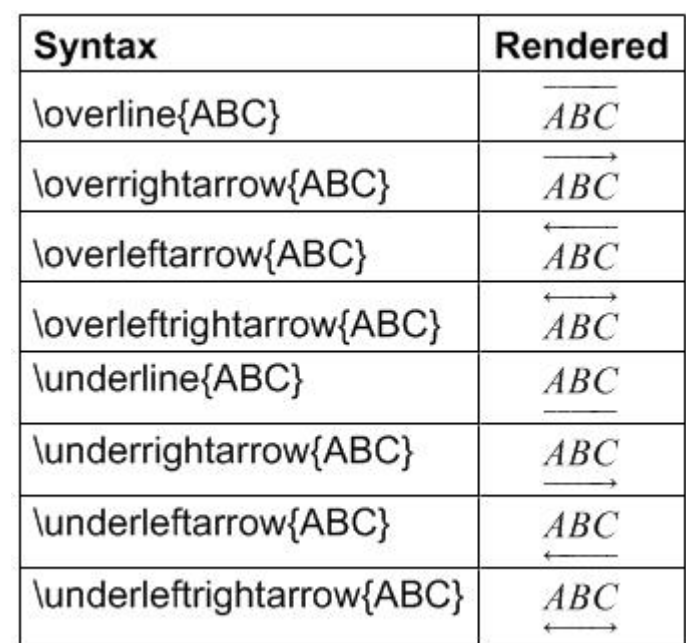

## **2.11.3 Stretchable Arrows**

Examples

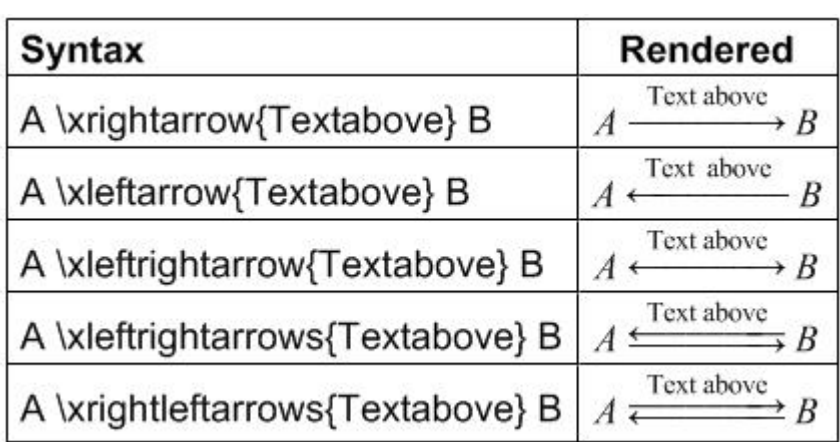

Examples

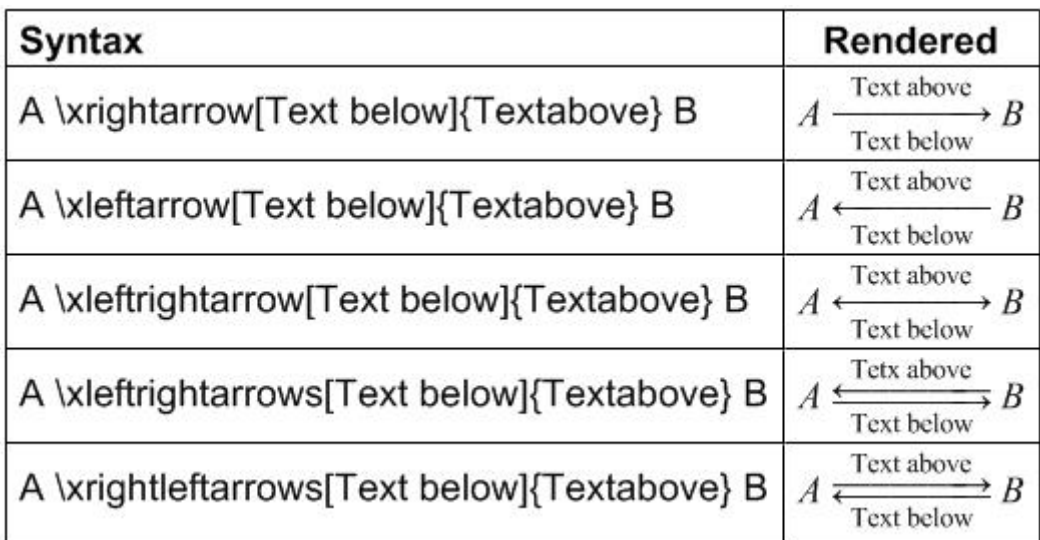

# **3 Text in Math**

Text inside math environment can be included with the \mbox or \text command.

Examples

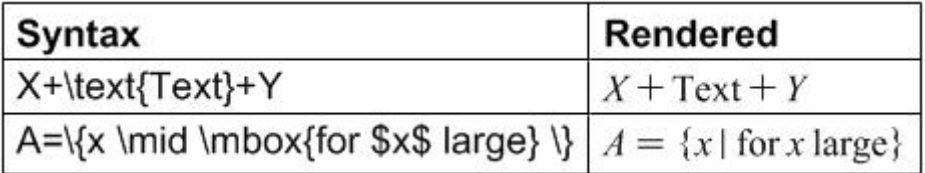

To use one of the special characters **&**, **\$**, **{**, **}, \_**, **#**, **^**, **~** or **%** in a text

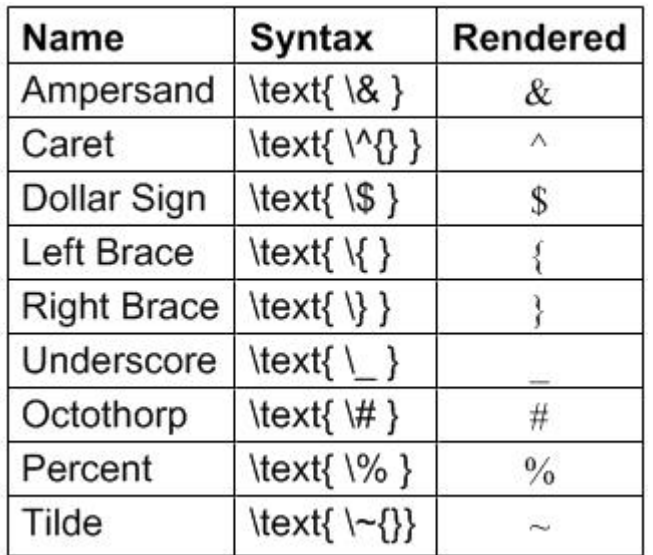

environment it is required to type a backslash before the symbol.

# **4 Spacing Commands**

Table 4.1: Spacing Commands

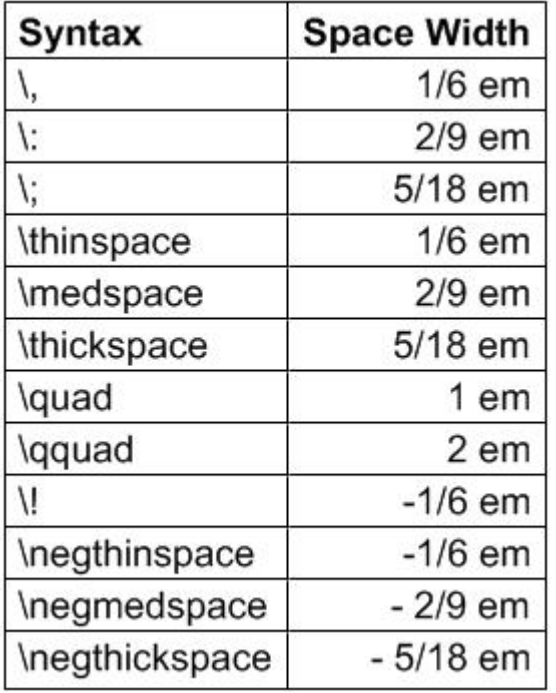

## **4.1 The "phantom" Command**

The **\phantom** command produces a space in a formula equivalent to the space that would be occupied by its typeset argument.

Examples

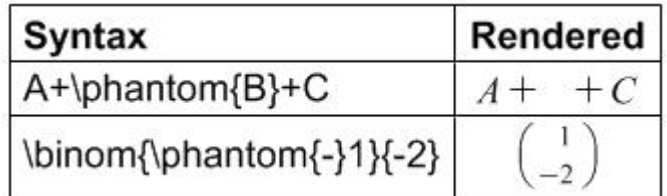

# **5 Font Style and Font Size**

## **5.1 Font Size**

Table 5.1 shows the commands that can be used to change the font size directly.

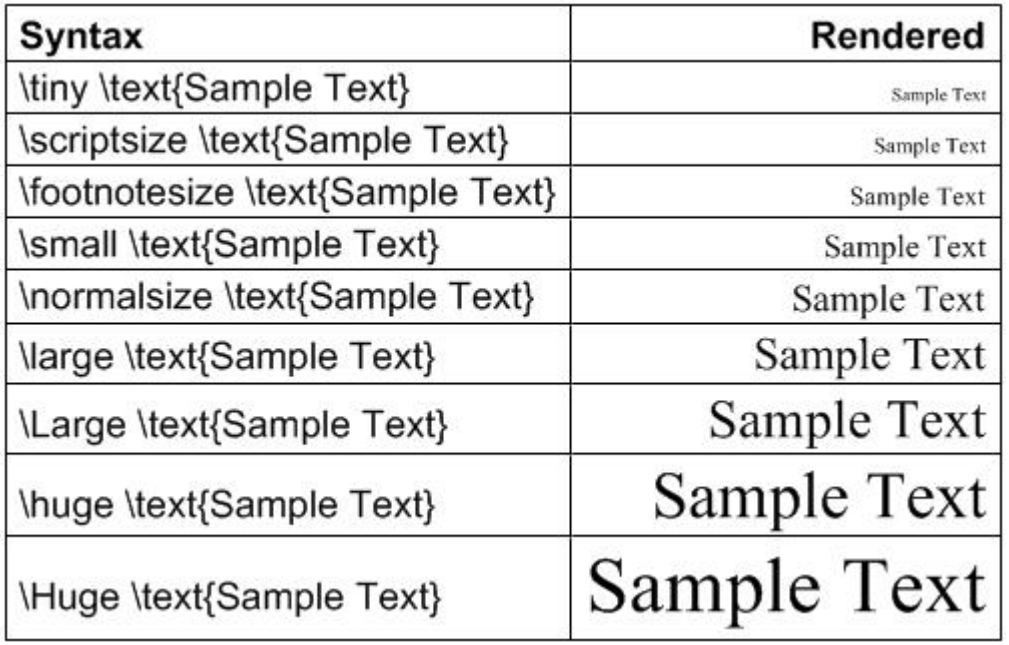

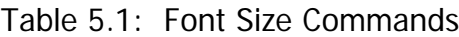

Additionally there are the commands listed in table 5.2 which change the style parameters *display style* and the *script level* of an expression.

Table 5.2: Font Size Commands

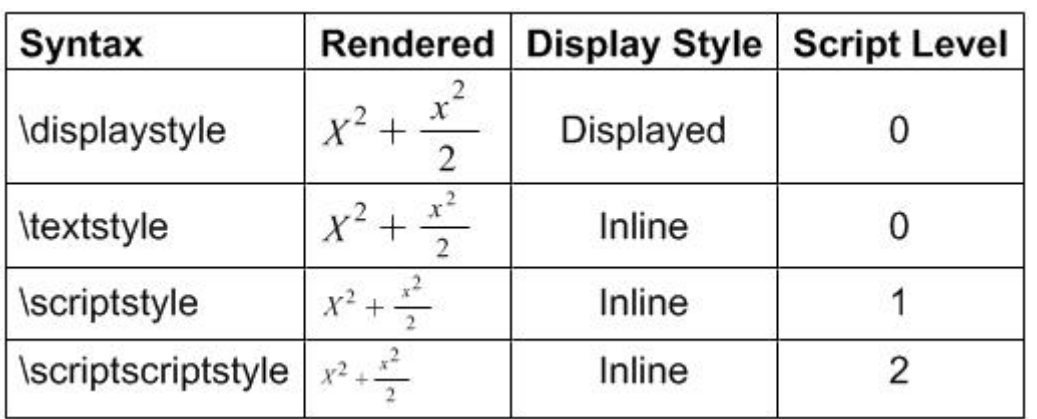

## **5.2 Font Style (Font Families)**

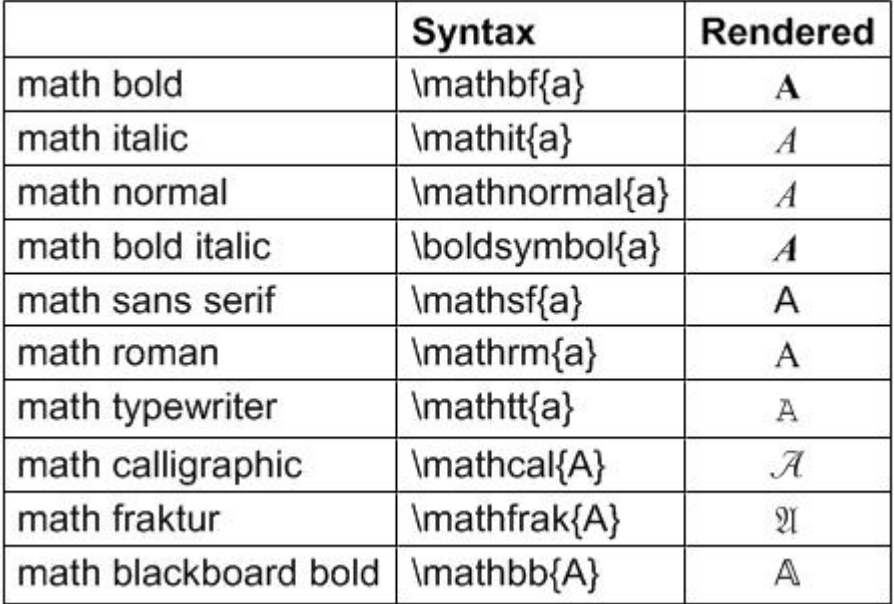

# **6 Arrays and Matricies**

# **6.1 Matricies**

The **matrix** environment creates a matrix with centered table cells.

Examples

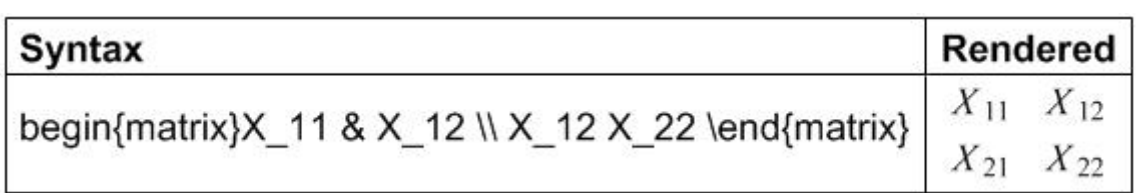

The **array** environment allows to define the column alignment ( $I =$  left aligned,  $c =$ centered,  $r =$  right aligned) and to insert vertical column lines in a second argument. Horizontal lines between rows can be inserted with the **\hline** command.

Examples

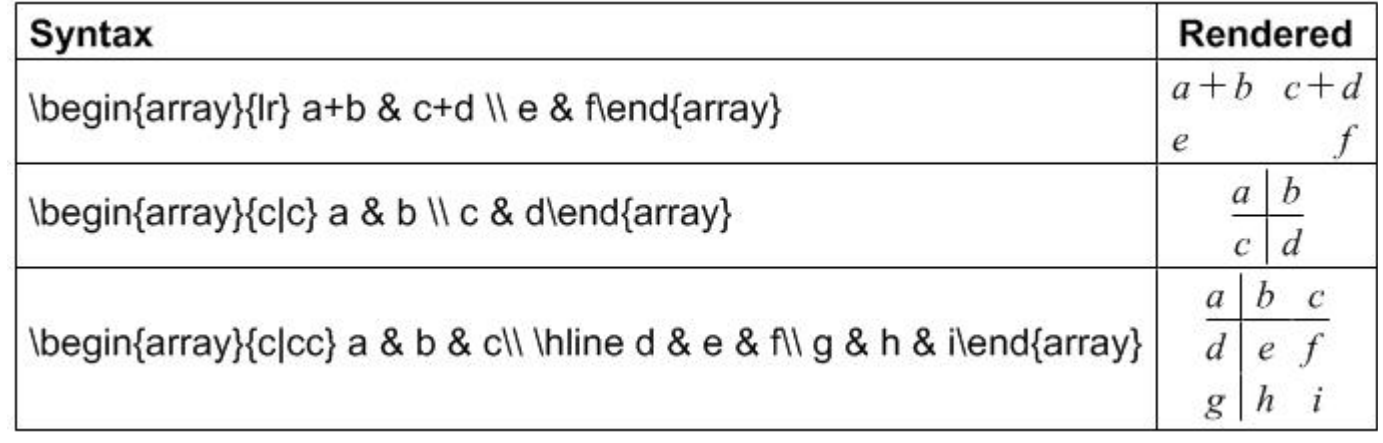

## **6.2 Matrix Variants**

The environments **pmatrix, bmatrix**, **Bmatrrix**, **vmatrix** and **Vmatrix** create a matrix with surrounding delimiters as shown in table 6.1.

Table 6.1: Matrix Commands

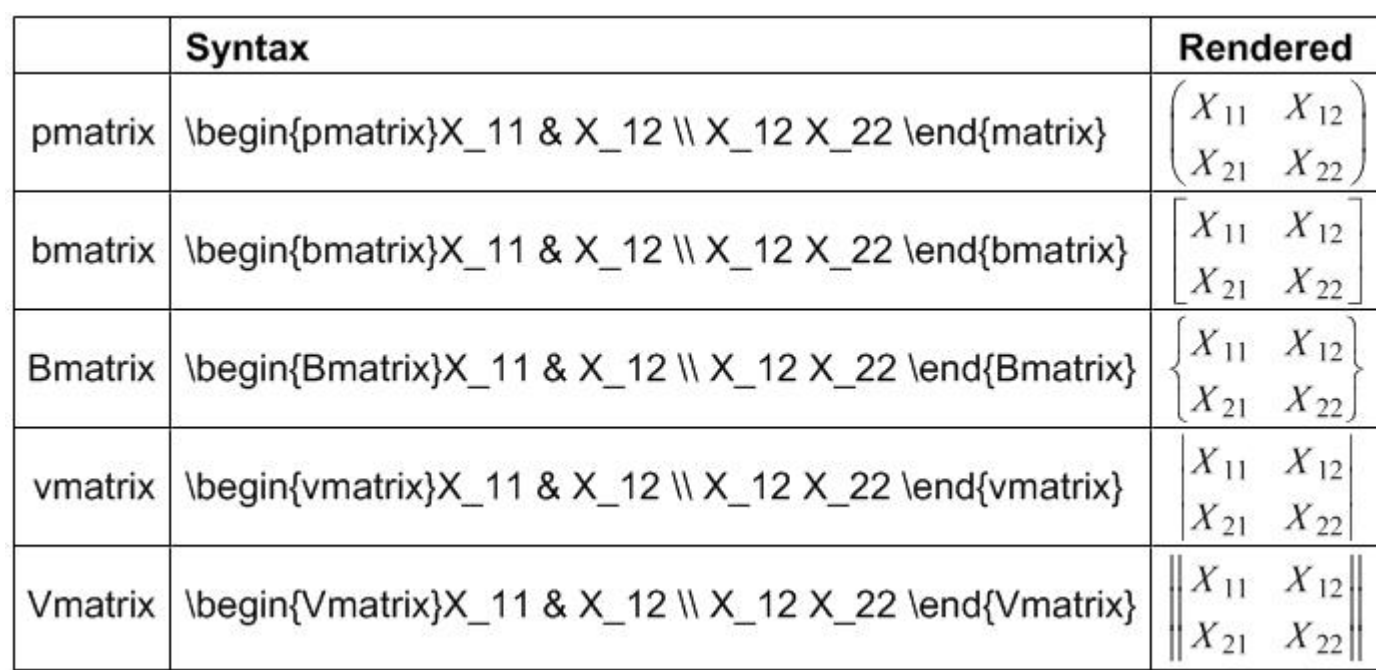

## **6.3 Cases**

The **cases** environment produces an matrix with left aligned columns and a left brace of variable size.

Examples

### **Syntax**

f(x)=\begin{cases}-x^2, &\text{if \$x<0\$;}\\ \alpha+x, &\text{if \$0\leq x\leq1\$;};\\x^2

# **7 Multiline Environment**

The multiline environment can be used to create multiline equations.

Examples

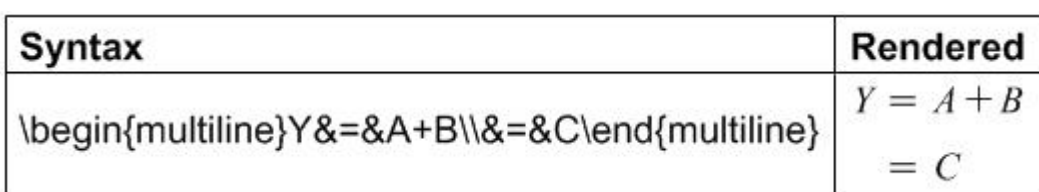

# **8 Mathematical Symbols**

Hebrew Letters

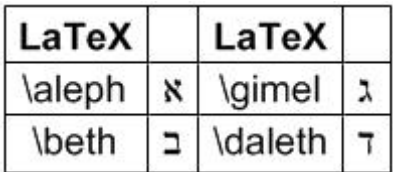

Greek Lowercase

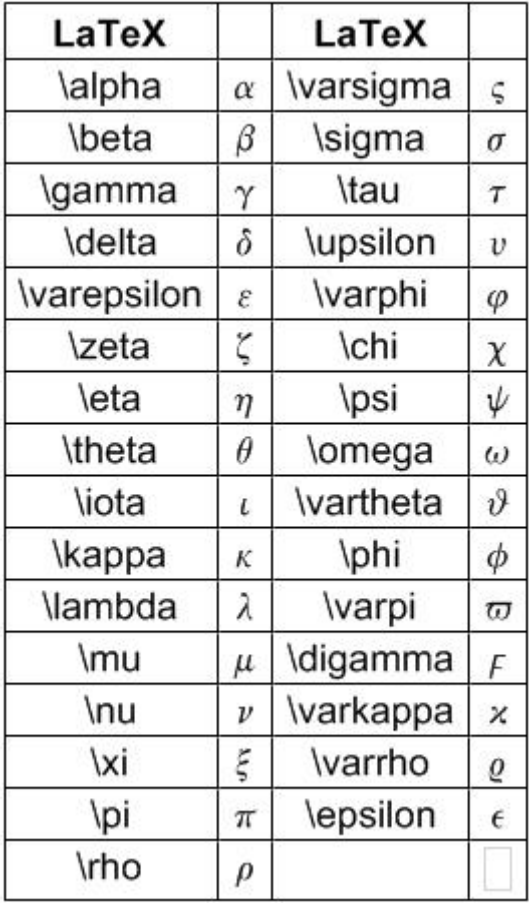

Greek Uppercase

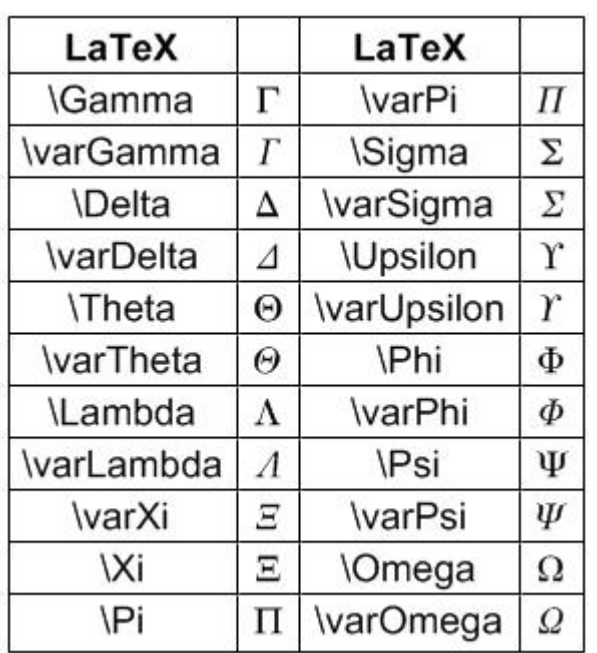

Binary Relations

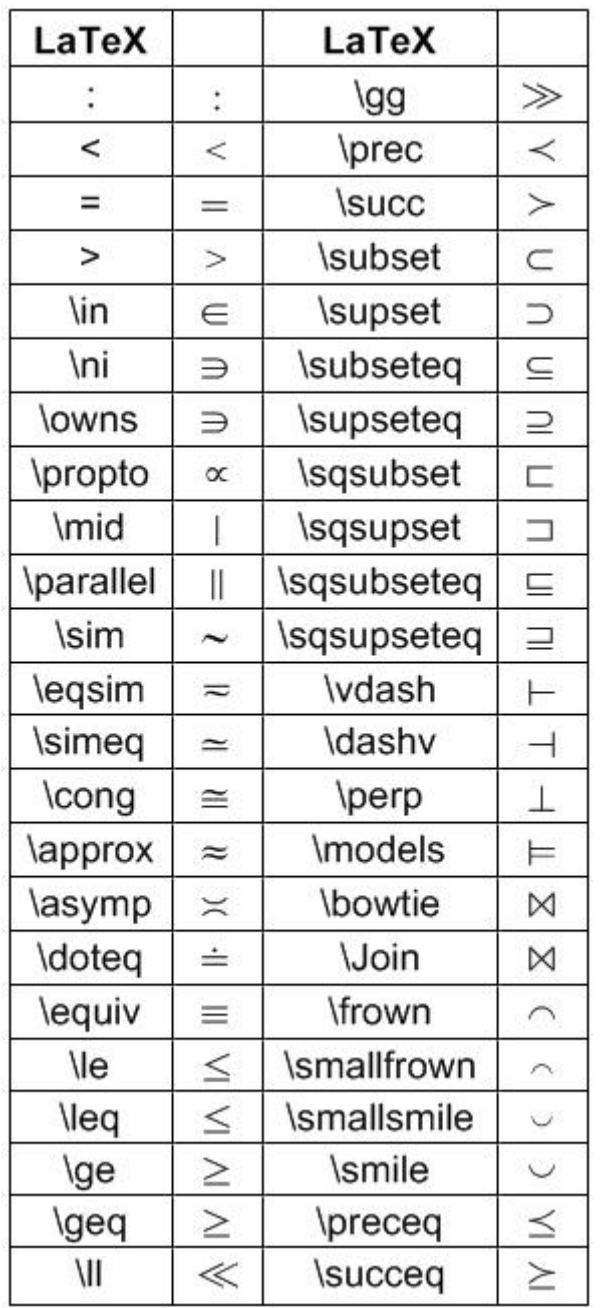

AMS Binary Relations

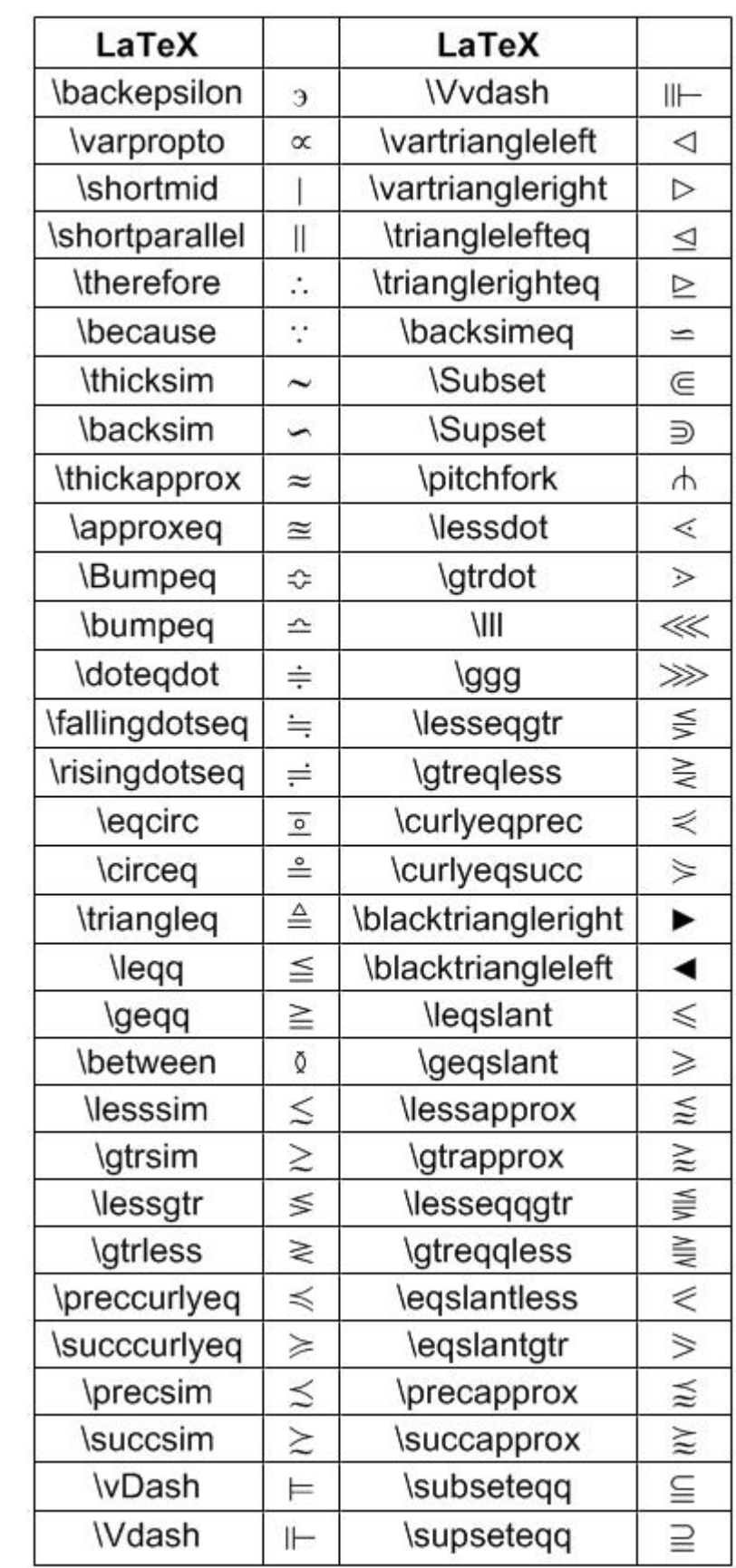

Negated Binary Relations

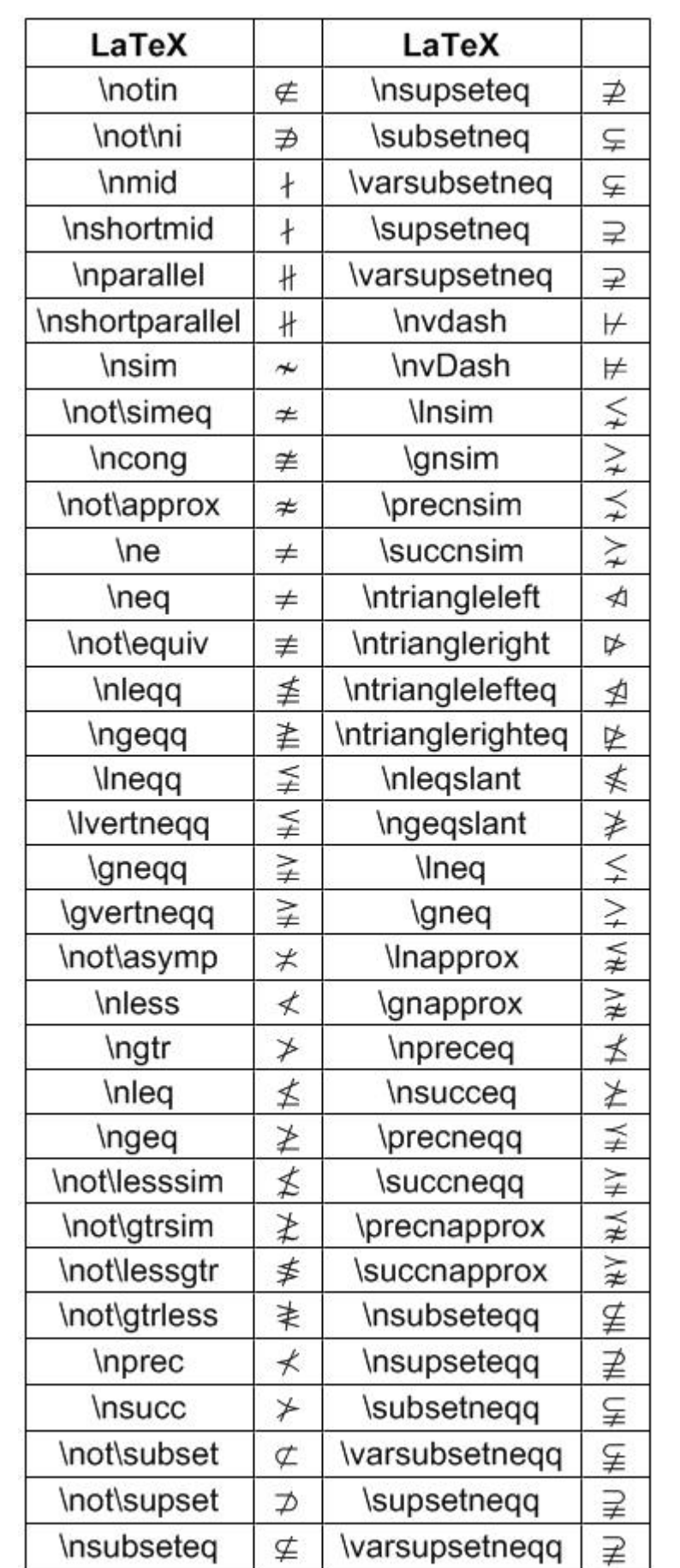

Binary Operators

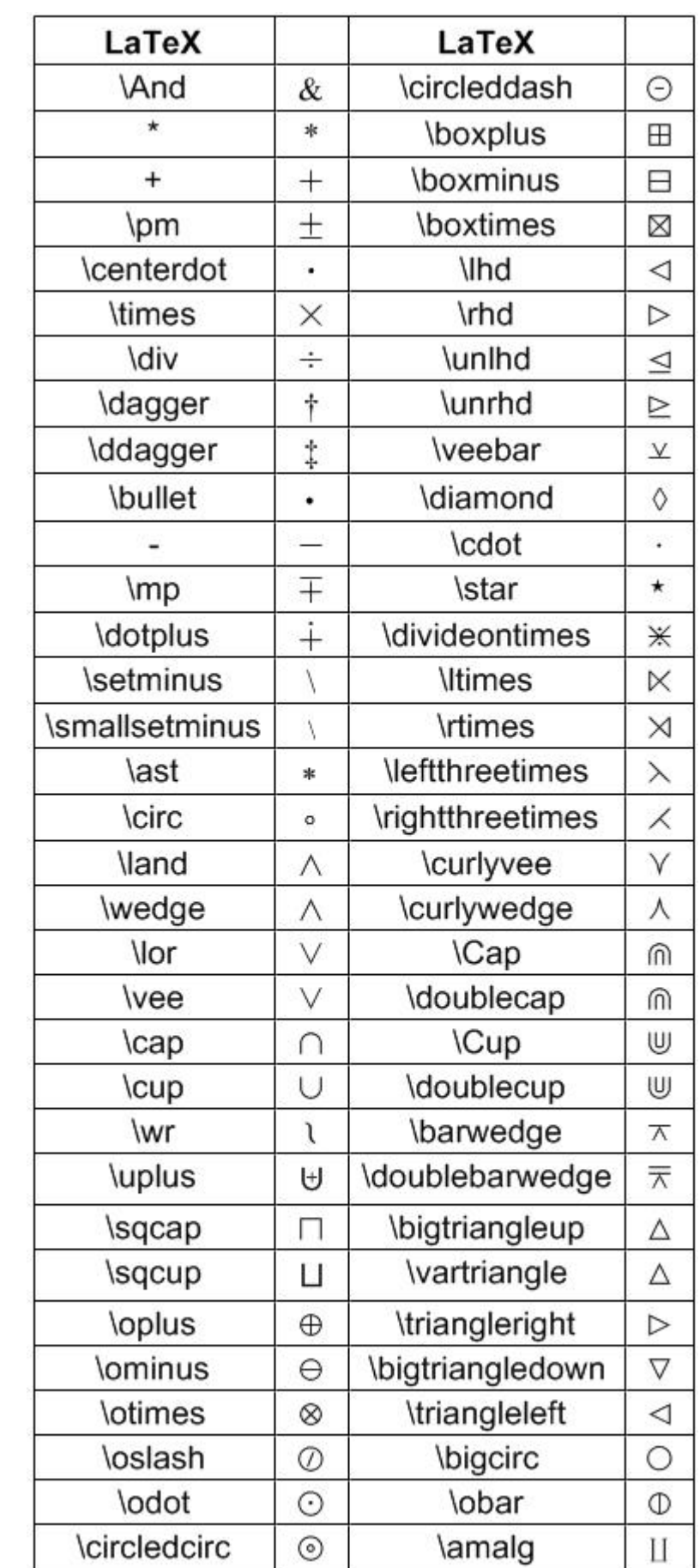

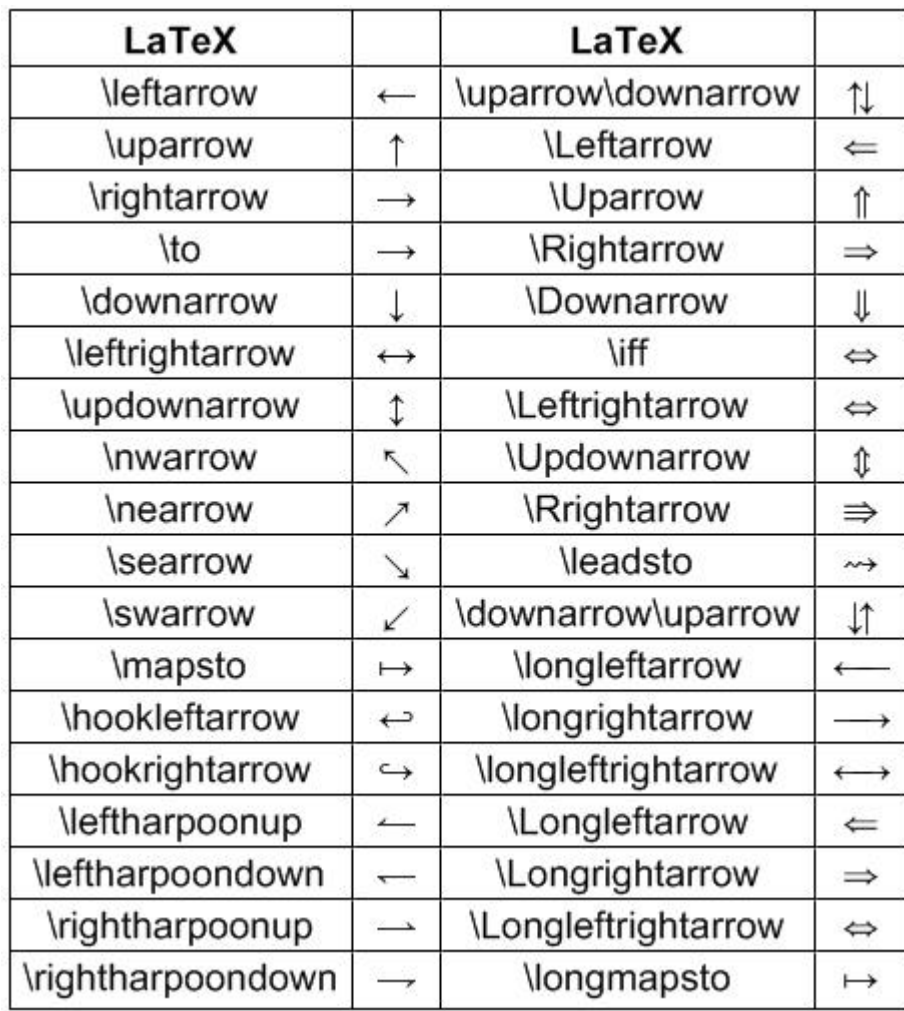

#### Arrows

AMS Arrows

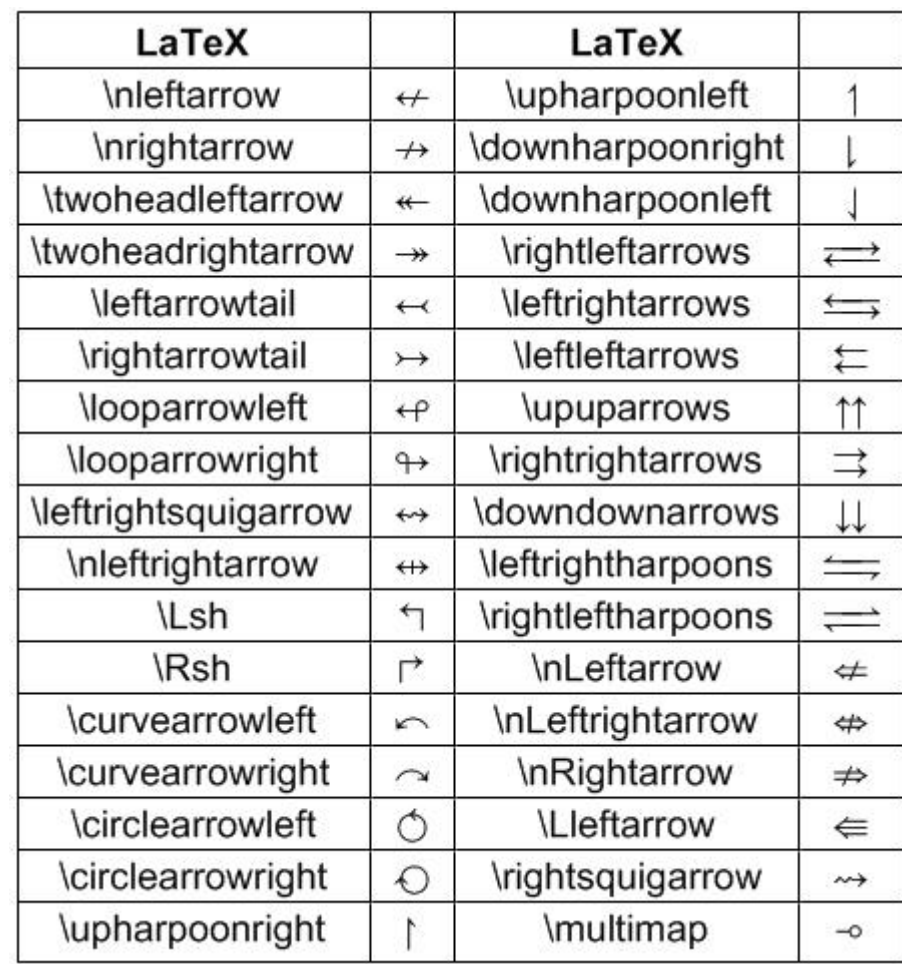

Miscellaneous Symbols

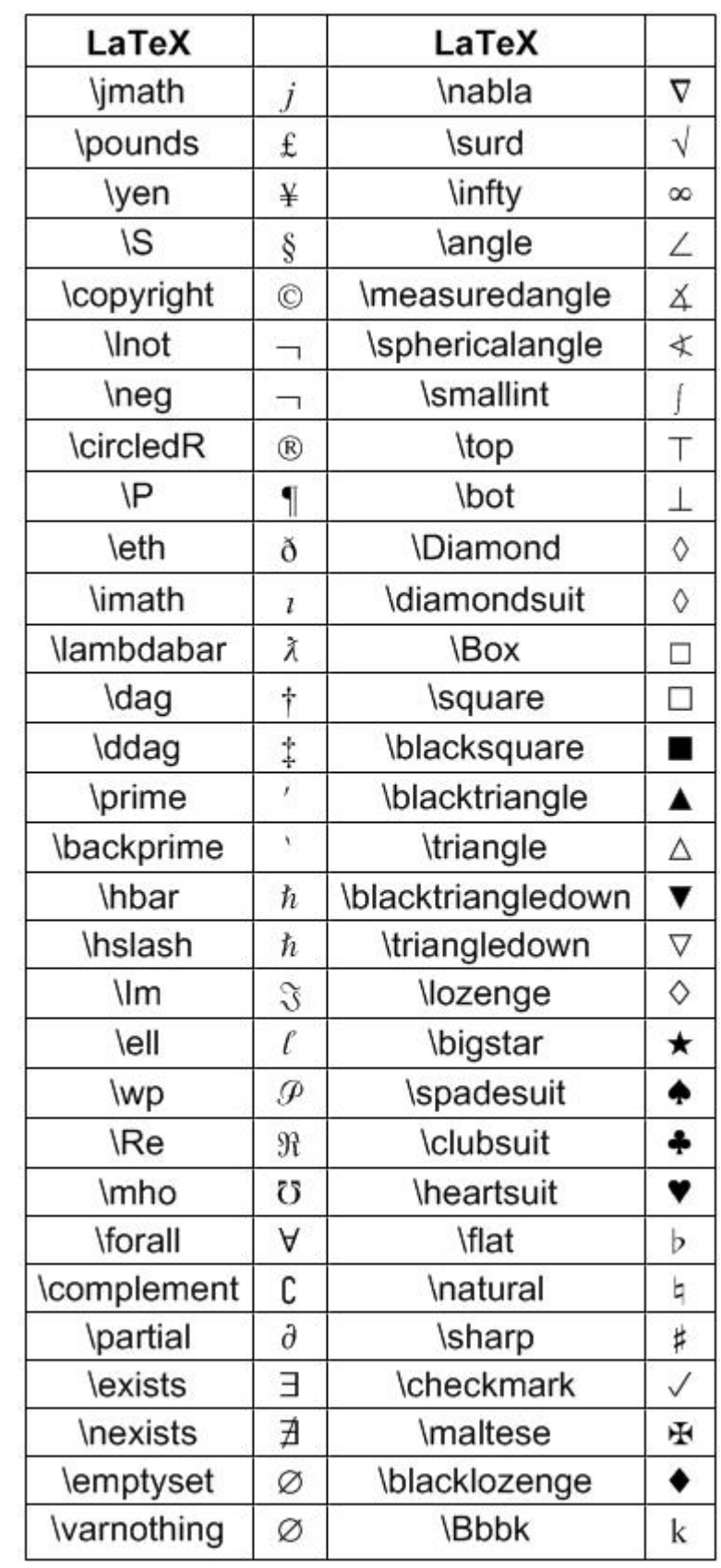

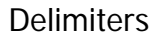

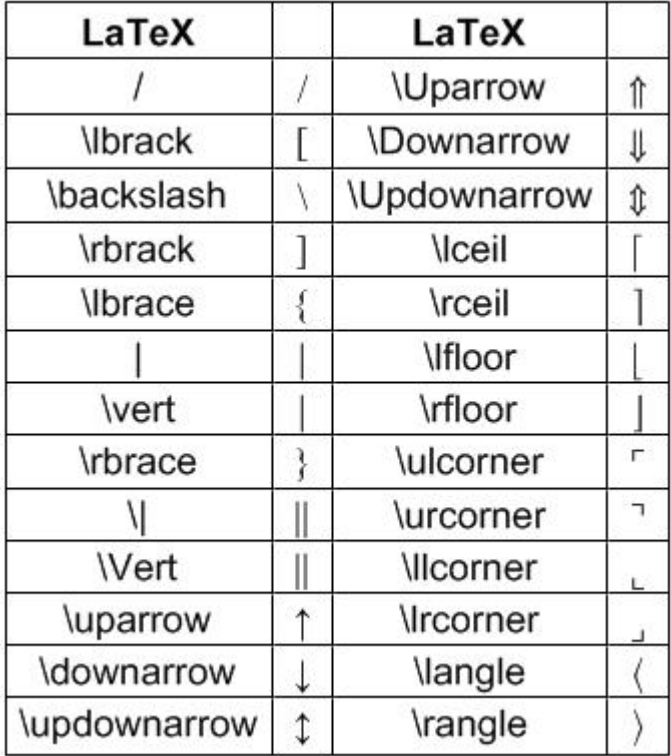

Dots

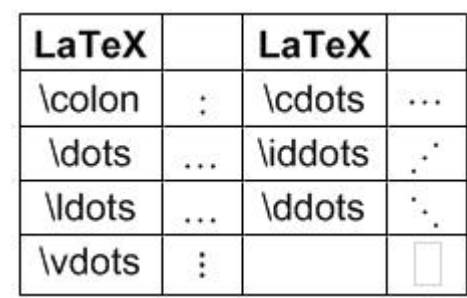

Escapable Special Characters

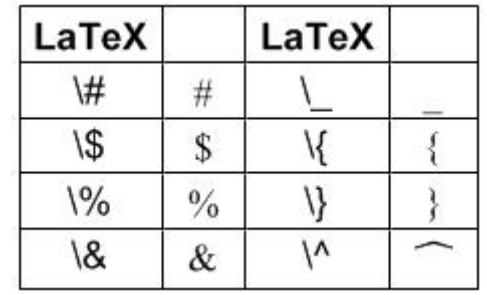

Copyright 2007 soft4science Bernhard Keil